Article [Nicholai Mitchko](https://community.intersystems.com/user/nicholai-mitchko) · Oct 27, 2022 2m read

[Open Exchange](https://openexchange.intersystems.com/package/zpip)

# **Simplify Python Packages with zpip, an irispython pip wrapper**

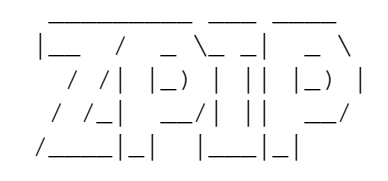

Starting in version 2021.1, InterSystems IRIS began shipping with a python runtime in the engine's kernel. However, there was no way to install packages from within the instance. The main draw of python is its enormous package ecosystem. With that in mind, I introduce my side project zpip, a pip wrapper that is callable from the iris terminal.

## **What is zpip?**

zpip is a a wrapper for python pip that enables developers to quickly add packages to an instance through the InterSystems IRIS terminal.

#### **Features**

- python pip wrapper for InterSystems IRIS
- Install/Uninstall python packages
- Installation adds zpip keyword to the language

#### **Installing zpip**

%SYS> zpm "install zpip"

### **TODO list**

• [ ] Callable API with statuses returned

# **Using zpip**

All pip commands\* are supported, however, any interactive command will require you to use the non-interactive version of the command. For example, to uninstall a package you'll need to use the -y in the command to confirm the process.

#### **Install python packages with zpip**

// Install multiple packages // beautiful soup and requests libraries

#### %SYS> zpip "install requests bs4"

... in action:

%SYS>zpip "install emoji"

```
Processing /home/irisowner/.cache/pip/wheels/ae/80/43/3b56e58669d65ea9ebf38b9574074ca
248143b61f45e114a6b/emoji-2.1.0-py3-none-any.whl
Installing collected packages: emoji
Successfully installed emoji-2.1.0
```
%SYS>

**Specify a different install directory:**

```
// Install to some other python package target
$SYS> zpip "install --target '/durable/iconfig/lib/python' emoji"
```
### **Uninstalling a python package**

```
// Requires -y!
%SYS>zpip "uninstall -y emoji"
Found existing installation: emoji 2.1.0
Uninstalling emoji-2.1.0:
   Successfully uninstalled emoji-2.1.0
```
#### **Other useful pip commands**

#### **list packages**

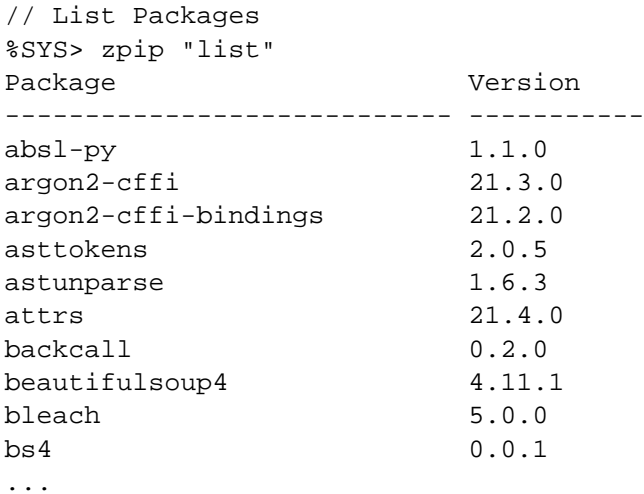

### **Limitations**

- Interactive commands are unsupported use -y for uninstalls
- Search may not work depending on the system configuration

Uses the underlying os's pip infrastructure so your installation is dependant on the os's pip version.

[#Best Practices](https://community.intersystems.com/tags/best-practices) [#Embedded Python](https://community.intersystems.com/tags/embedded-python) [#Python](https://community.intersystems.com/tags/python) [#InterSystems IRIS](https://community.intersystems.com/tags/intersystems-iris) [Check the related application on InterSystems Open Exchange](https://openexchange.intersystems.com/package/zpip)

**Source URL:**<https://community.intersystems.com/post/simplify-python-packages-zpip-irispython-pip-wrapper>